# PROJET HISTOIRE – FRANÇAIS – ÉDUCATION AUX MÉDIAS ET À L'INFORMATION PARTAGER DES CONNAISSANCES GRÂCE AUX ENCYCLOPÉDIES COLLABORATIVES

## Objectif du projet :

Rédiger ou compléter des articles pour l'encyclopédie collaborative Vikidia : biographies de figures de femmes françaises du 19<sup>ème</sup>siècle.

### $\Rightarrow$  Objectif de la séance :

Sélectionner une image libre de droit pour illustrer l'article d'encyclopédie

#### LES IMAGES DANS LES ENCYCLOPÉDIES COLLABORATIVES :

1 > Après avoir lu cet extrait des conditions d'utilisation de l'encyclopédie participative Vikidia, répondez à la question.

# Aide:Licence des images

La licence d'une image est l'autorisation que donne l'auteur de l'image de la réutiliser. Une licence décrit sous quelles conditions on peut les utiliser.

À quelques exceptions (photos personnelles réservées à sa page utilisateur par exemple), on n'accepte sur Vikidia que des images sous licence dite libre. Soit c'est l'auteur (celui qui a pris la photo) qui importe l'image et choisit une licence, soit on importe une image d'un autre site à laquelle son auteur a déjà donné une licence qui permet sa réutilisation. Dans ce cas, on copie la licence qu'il a donnée à l'image. Les licences servent à savoir ce qu'on a le droit de faire ou non de l'image.

Source : https://fr.vikidia.org/wiki/Aide:Licence\_des\_images

 Peut-on mettre n'importe quelle photo trouvée sur Internet pour illustrer un article de Vikidia ? Expliquez votre réponse.

Non, il faut s'assurer que l'image que l'on souhaite utiliser est sous licence libre.

2 > Lorsqu'on fait une recherche avec Google images, il est indiqué sous chaque photo proposé par le moteur de recherche « Les images peuvent être protégées par des droits d'auteur ».

 $\%$  Les images proposées par Google images peuvent-elles être diffusées dans les encyclopédies participatives ? Expliquez votre réponse.

La plupart des images proposées par Google sont protégées et ne peuvent donc pas être diffusées dans les encyclopédies participatives. Avant d'utiliser une image, c'est à l'internaute de s'assurer qu'il en a le droit.

3 > À votre avis, comment s'assurer qu'une image est sous licence libre et donc diffusable dans Vikidia ou Wikipedia ?

> L'internaute doit chercher sur le site si une licence est indiquée (très difficile – si rien n'est indiqué, l'image est protégée).

> Il est aussi possible d'utiliser la recherche avancée de Google images :

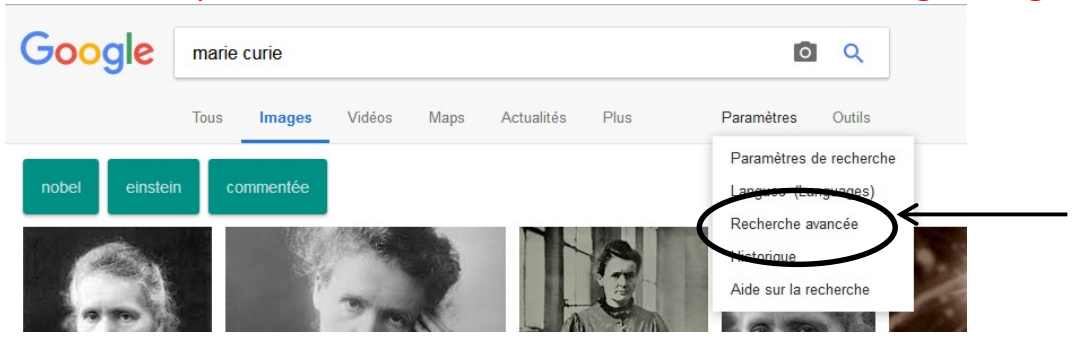

#### Puis tout en bas de la page :

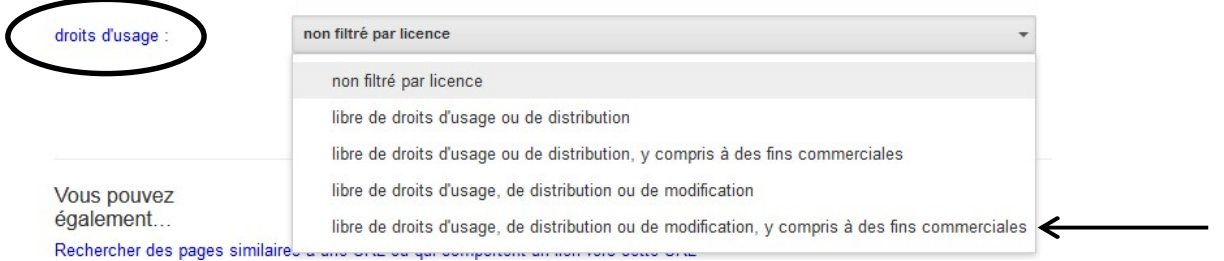

> Le mieux est d'utiliser Wikimedia Commons, une médiathèque de fichiers média librement réutilisables et que chacun peut enrichir. https://commons.wikimedia.org/

4 > Connectez-vous sur Internet et sélectionnez 2 photos de votre figure féminine :

- Une photo libre de droit (il est possible que vous n'en trouviez pas)
- Une photo de votre choix pour votre utilisation personnelle

> Copiez chacune des images sur une page de traitement de texte en indiquant sous chacune d'elle :  $-$  si elle est sous licence libre

- sa source (copie de l'adresse URL)

- une légende

>Enregistrez votre fichier dans le dossier « Échange » de votre classe (nom du fichier : nom de la figure féminine)